## **Link-based Analysis on Large Graphs**

Presented by Weiren Yu Mar 01, 2011

## **Overview**

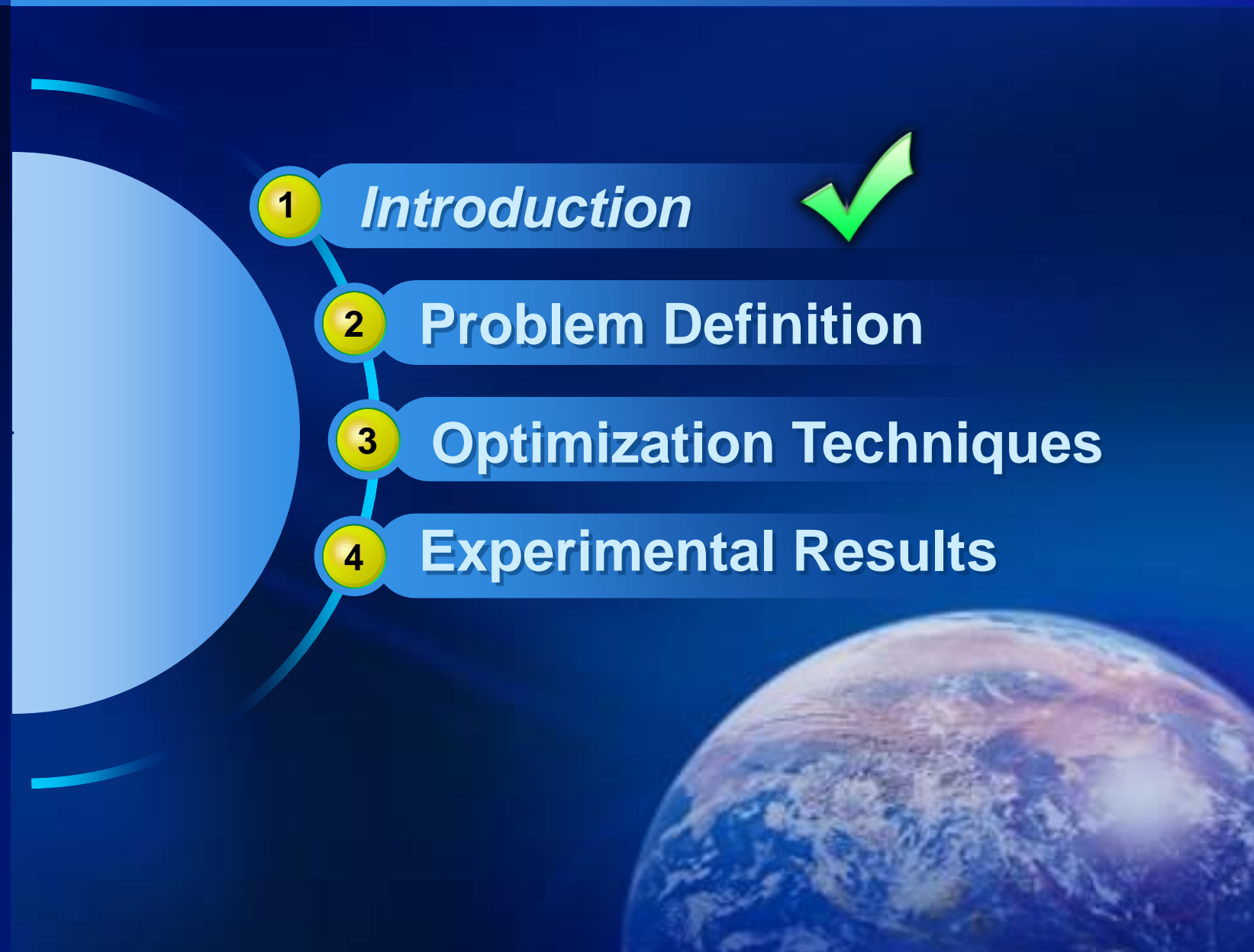

## 1. Introduction

Many applications require a measure of "similarity" between objects.

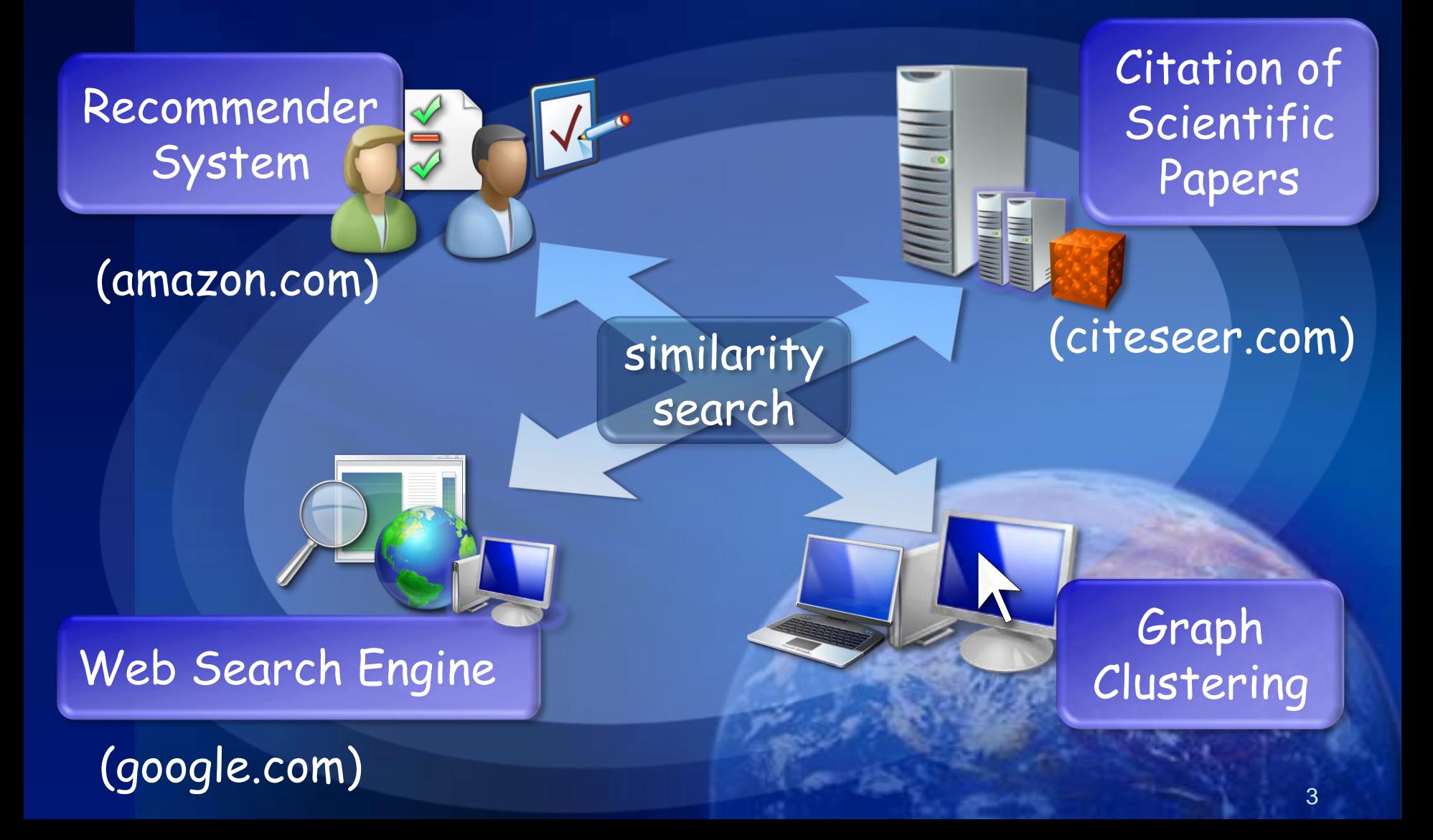

# Existing Similarity Measures

- **Extual-Content Similarity (text-based)** 
	- Vector-cosine similarity, Pearson correlation in IR , …
- **Structural-Context Similarity (link-based)** 
	- **PageRank:** A page's authority is decided by its neighbors' authorities.
	- HITS :
		- "a good hub" --- a page that pointed to many other pages
		- "a good authority" --- a page that was linked by many hubs
	- SimRank : similar objects are referenced by similar objects.
	- **E** LinkFusion: reinforcement assumption
	- **Penetrating-Rank: entities are similar if** 
		- (1) they are referenced by similar entities;
		- (2) they reference similar entities.

## What is SimRank?

- **☆** The similarity in a domain can be modeled as graphs. [ *vertices objects* , *edges relationships* ]
- ◆ SimRank is an important similarity measure which exploits the relationships between vertices on web graphs. (Glen Jeh & Jennifer Widom ,2002)
- **◆ Basic intuition:** 
	- Two objects are similar if their neighbors are similar. (the recursive definition)
	- **Objects are maximally similar to themselves.** (the base case ) the base case  $\int_{5}$

## **Overview**

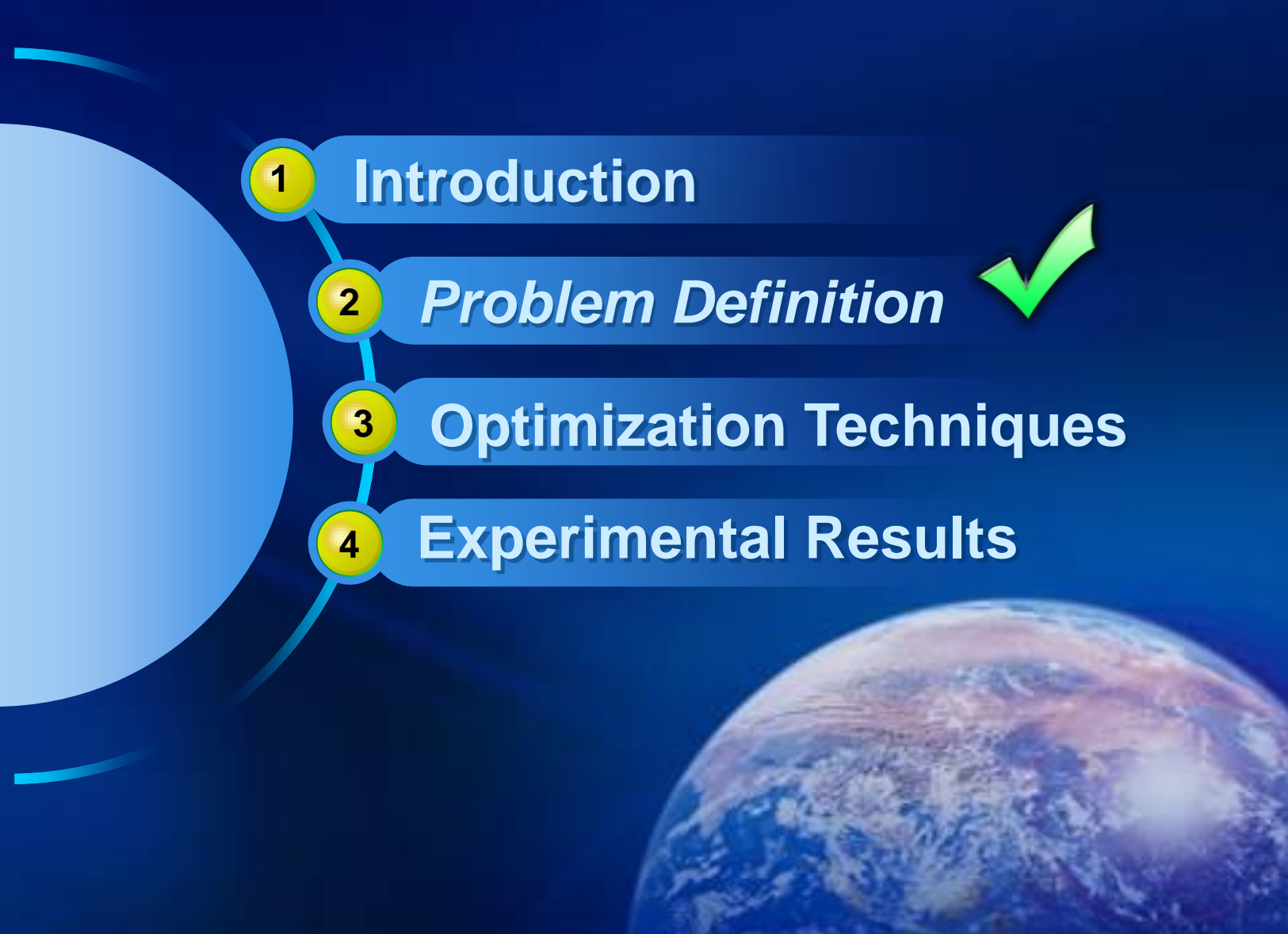

## SimRank Equation

- **\*** Definition 1 (SimRank similarity) Let  $s: V^2 \rightarrow [0, 1]$  be a similarity function on  $G^2$ 
	- if  $a = b$ ,  $\rightarrow s(a, b) = 1$ ,
	- if I(a) or I(b) =  $\emptyset$ ,  $\rightarrow$  s (a, b) = 0,
	- otherwise:  $\sum_{j=1}^{\infty} \sum_{j=1}^{n} S(r)$  $=$   $\frac{C}{|T(a)| \cdot |T(b)|} \cdot \sum_{i=1}^{|T(a)|} \frac{|T(b)|}{\sum_{i=1}^{|T(b)|} |T(b)|}$ (a, b) = 0,<br>  $\frac{C}{\cdot |I(b)|} \cdot \sum_{i=1}^{|I(a)|} \sum_{j=1}^{|I(b)|} s(I_i(a), I)$ I(a) I(b)  $\frac{1}{i}$  (a),  $\overline{\mathsf{I}}_{j}$  $\sum_{i=1}$   $\sum_{j=1}$  $\mathcal C$  $s(a,b) = \frac{C}{|T(a)| \cdot |T(b)|} \cdot \sum_{i=1}^{|T(a)|} \sum_{i=1}^{|T(b)|} s(T_i(a),T_j(b))$  $\frac{C}{\mathrm{I(a)}|\cdot|\mathrm{I(b)}}$ 
		- C is a decay factor btw. 0 & 1
		- symmetric :  $s(a,b) = s(b,a)$

Similarity btw. a & b is the average similarity btw. in-neighbors of a and in-neighbors of b.

## Naïve SimRank Computation

#### **\* Iterative Paradigm:**  $\int$  0 a  $\neq$  $=\begin{cases}$  $S_0(a,b) = \begin{cases} 0 & a \neq b \\ 1 & a = b \end{cases}$ 1  $a = b$  $\ddot{}$  $\sum_{j=1}^{\lfloor n/2 \rfloor} \sum_{j=1}^{\lfloor n/2 \rfloor} S_k (1)$ =  $\begin{cases} 1 & a = b \\ 1 & a = b \end{cases}$ <br>=  $\frac{C}{|I(a)| \cdot |I(b)|} \cdot \sum_{i=1}^{|I(a)|} \sum_{j=1}^{|I(b)|} s_{k}(I_{i}(a), I_{j}(b)), \quad k = 0, 1, ...$  $\sum_{i=1}^{|I(a)|} \sum_{j=1}^{|I(b)|} s_k(I(a), I_j(b))$  $I(a) | I(b)$  $\mathbf{f}_{\mathsf{k+1}}(\mathsf{a},\mathsf{b}) = \frac{\mathcal{C}}{|\mathtt{I}(\mathsf{a})|\cdot |\mathtt{I}(\mathsf{b})|} \cdot \sum_{\mathsf{i}=\mathsf{1}}^{|\mathtt{I}(\mathsf{a})|} \sum_{\mathsf{i}=\mathsf{1}}^{|\mathtt{I}(\mathsf{b})|} \mathsf{s}_{\mathsf{k}}(\mathtt{I}_{\mathsf{i}}(\mathsf{a}),\mathtt{I}_{\mathsf{j}})$  $\frac{c}{\left| \Gamma(b) \right|} \cdot \sum_{i=1}^{\left| 1(\alpha)\right|} \ \sum_{j=1}^{\left| 1(b) \right|}$  $S_0(a,b) = \begin{cases} 1 & a = b \end{cases}$ <br>  $S_{k+1}(a,b) = \frac{C}{|\mathbf{I}(a)| \cdot |\mathbf{I}(b)|} \cdot \sum_{i=1}^{|\mathbf{I}(a)|} \sum_{j=1}^{|\mathbf{I}(b)|} S_k(\mathbf{I}(a),\mathbf{I}_j(b)), \quad k = 0,1,$  $\begin{align} \mathcal{L} \mathcal{L} \ \mathcal{I}(a) | \cdot | \mathcal{I}(b) \end{align}$

- (monotonicity)  $S_k(a, b) \nearrow S(a, b)$  as  $k \to \infty$ .
- (symmetry)  $S(a, b) = S(b, a)$ .
- (stability)  $S(a, b)$  is independent of  $S_0(a, b)$ .
- (complexity) Time:  $O(Kn^2d^2)$ , Space:  $O(n^2)$ , where d is the average of  $|I(\cdot)|$  over all nodes.

### Existing Techniques for SimRank Optimization

\* Deterministic Method [PVLDB 08]

Deterministic Method [PVLDB 08]

\n(to compute 
$$
s(\cdot, \cdot)
$$
 iteratively for finding a fixed point)

\n
$$
s_{k+1}(a,b) = \frac{C}{|I(a)| \cdot |I(b)|} \cdot \sum_{i=1}^{|I(a)|} \sum_{j=1}^{|I(b)|} s_k(I(a), I_j(b)), \quad k = 0, 1, \ldots
$$

- Advantage: accurate
- Disadvantage: high time complexity O(Kn<sup>3</sup>)

**\* Probabilistic Method** [WWW 05]

 ( to estimate s(∙, ∙) stochastically by using Monte-Carlo ) **Advantage:** accurate<br> **Advantage:** accurate<br> **Disadvantage:** high time complexity<br> **Probabilistic Method** [WWW 05]<br> **Consider (1)**<br> **Consider (1)**<br> **Consider (1)**<br> **Consider (1)**<br> **Consider (1)**<br> **Consider (1)**<br> **Conside** 

 $s(a,b)$  =  $E(c^{T(a,b)})$  , where

 $T(a,b)$ : the first meeting time btw. a & b

- Advantage: scalable (linear time)
- 

## **Overview**

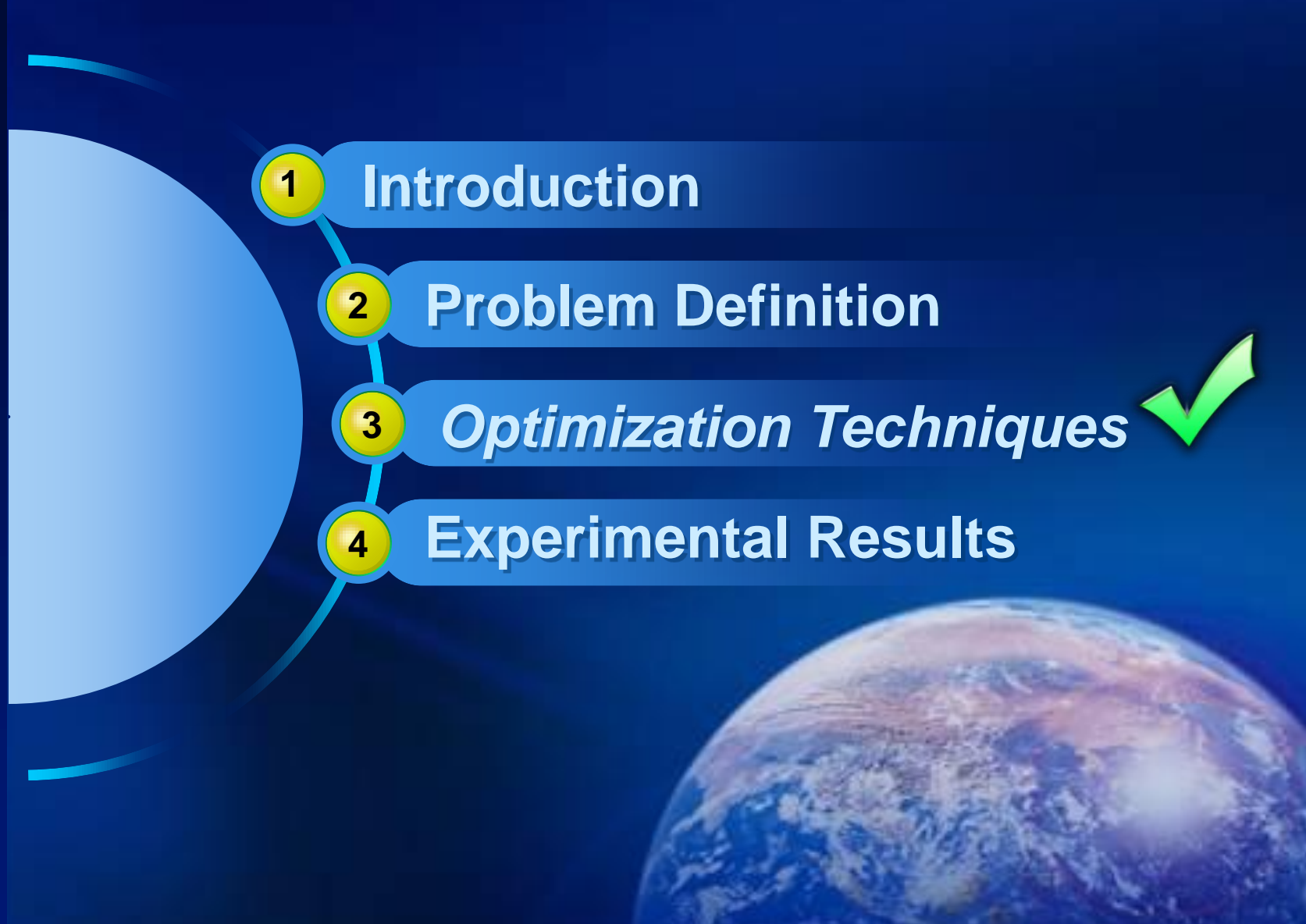

## **Motivation**

- $\dots$  **The computational time, which has been reduced to** O(Kn<sup>3</sup>) by [PVLDB08], is still rather costly for practical purposes.
- Optimization for SimRank storage space has not been addressed in scientific literature yet.
- $\cdot$  The accuracy estimate  $\epsilon$  = c<sup>k</sup> in [PVLDB08] is solely based on the empirical inductive method and, therefore, is not preferable.

## Our Contributions

- A matrix representation and a storage scheme for SimRank model has been introduced.
	- to reduce space from  $O(n^2)$  to  $O(m + n)$
	- $\blacksquare$  to improve time from  $O(n^3)$  to  $O$  (min {n·m, n<sup>r</sup>}) in the worst case, where  $r \le log_2 7$
- **\* Optimization techniques for minimizing the matrix** bandwidth have been developed.
	- **to improve I/O efficiency**
- A successive over-relaxation method has been showed.
	- **to accelerate the rate of convergence**

#### 3.1 Matrix Representations for SimRank Model

 $\diamondsuit$  Let S = ( $s_{i,j}$ ) ∈ R<sup>n×n</sup> be a SimRank matrix, where  $s_{i,j}$  = the SimRank value btw. vertices i and j.  $P=(p_{i,j})\in\mathsf{N}^{n\times n}$  be an adjacency matrix , where  $p_{i,j}$  = # of edges from vertices i to j.

O(n<sup>3</sup>) for matrix multiplication

$$
\begin{aligned}\n\text{*} \quad & \text{SimRank in matrix notation} \quad \text{O}(n^3) \text{ for matrix multiplica} \\
& \begin{cases}\n S^{(0)} = \mathbf{I}_n \\
 S^{(k+1)} = c \cdot \boxed{\mathbf{Q} \cdot S^{(k)} \cdot \mathbf{Q}^T} \lor \mathbf{I}_n \quad (k = 0, 1, \cdots) \\
 \mathbf{s}_{k+1}(a, b) = \frac{c}{|\mathbf{I}(a)| \cdot |\mathbf{I}(b)|} \cdot \sum_{i=1}^{|\mathbf{I}(a)|} \sum_{j=1}^{|\mathbf{I}(b)|} \mathbf{s}_{k}(\mathbf{I}_i(a), \mathbf{I}_j(b))\n \end{cases}\n \end{aligned}
$$

$$
\left|S^{(k+1)}=c\cdot\bigotimes_{\cdot}S^{(k)}\cdot Q^{\top}\right|\vee I_{n} \quad (k=0,1,\cdots)
$$
\n
$$
s_{k+1}(a,b)=\frac{c}{\left|I(a)\right|\cdot\left|I(b)\right|}\cdot\sum_{i=1}^{\left|I(a)\right|}\sum_{j=1}^{\left|I(b)\right|}s_{k}(I_{i}(a),I_{j}(b))
$$
\n
$$
=c\cdot\sum_{i=1}^{n}\sum_{j=1}^{n}\left(\frac{P_{i,a}}{\sum_{i}P_{i,a}}\right)\cdot s_{i,j}^{(k)}\cdot\left(\frac{P_{j,b}}{\sum_{j}P_{j,b}}\right), \quad k=0,1,\cdots
$$
\n
$$
S^{(k+1)}=c\cdot Q\cdot S^{(k)}\cdot Q^{\top} \quad (a\neq b)
$$
\n
$$
s_{k+1}(a,b)=\frac{1}{2}\cdot\sum_{j=1}^{n}\left(\frac{P_{j,a}}{\sum_{j}P_{j,a}}\right)\cdot S^{(k)}_{j,k}.
$$

#### **❖ For dense graphs**

- Fast matrix multiplication algorithms can be applied to speed up the SimRank computation.
	- Strassen Algorithm:  $O(n^r)$ , where  $r = log_2 7$
	- Coppersmith-Winograd Algorithm: O(n2.38)
- **❖ For sparse graphs** 
	- **Compressed Sparse Row (CSR) are used to represent** Q due to its high compression ratio.
	- CSR has  $O(m \cdot n)$  time with the space  $O(m+n)$ .

#### 3.2 Permuted SimRank Iterative Approach

- $\cdot$  **The permutation method allows improving I/O efficiency** for SimRank computation.
- **\*** The main idea involves 2 steps:
	- Reversed Cuthill-McKee (RCM) algorithm for nonsymmetric matrix is introduced for finding an optimal permutation while reordering the matrix Q during the precomputation phase.
	- **Permuted SimRank iterative equation is developed for** reducing the matrix bandwidth for SimRank computation. The computation of the computation of the computation of the computation of the computation of the computation of the computation of the computation of the computation of the computation of the computation of

## 3.2 Permuted SimRank Iterative Approach (cont.)

 $\div$  The permutation  $\pi$  can be thought of as a bijection between the vertices of the labeled graph  $G_{\mathbb{Q}}$  and  $\overline{G_{\pi(\mathbb{Q})}}$ .  $\mathcal{P} \left( \mathcal{F} \left( \mathcal{R} \right) \right) \leq \beta$  (Q). We extend the original RCM to the directed graph by adding "the mate  $Q^{T}$  " and apply RCM to  $Q + Q^{T}$ .

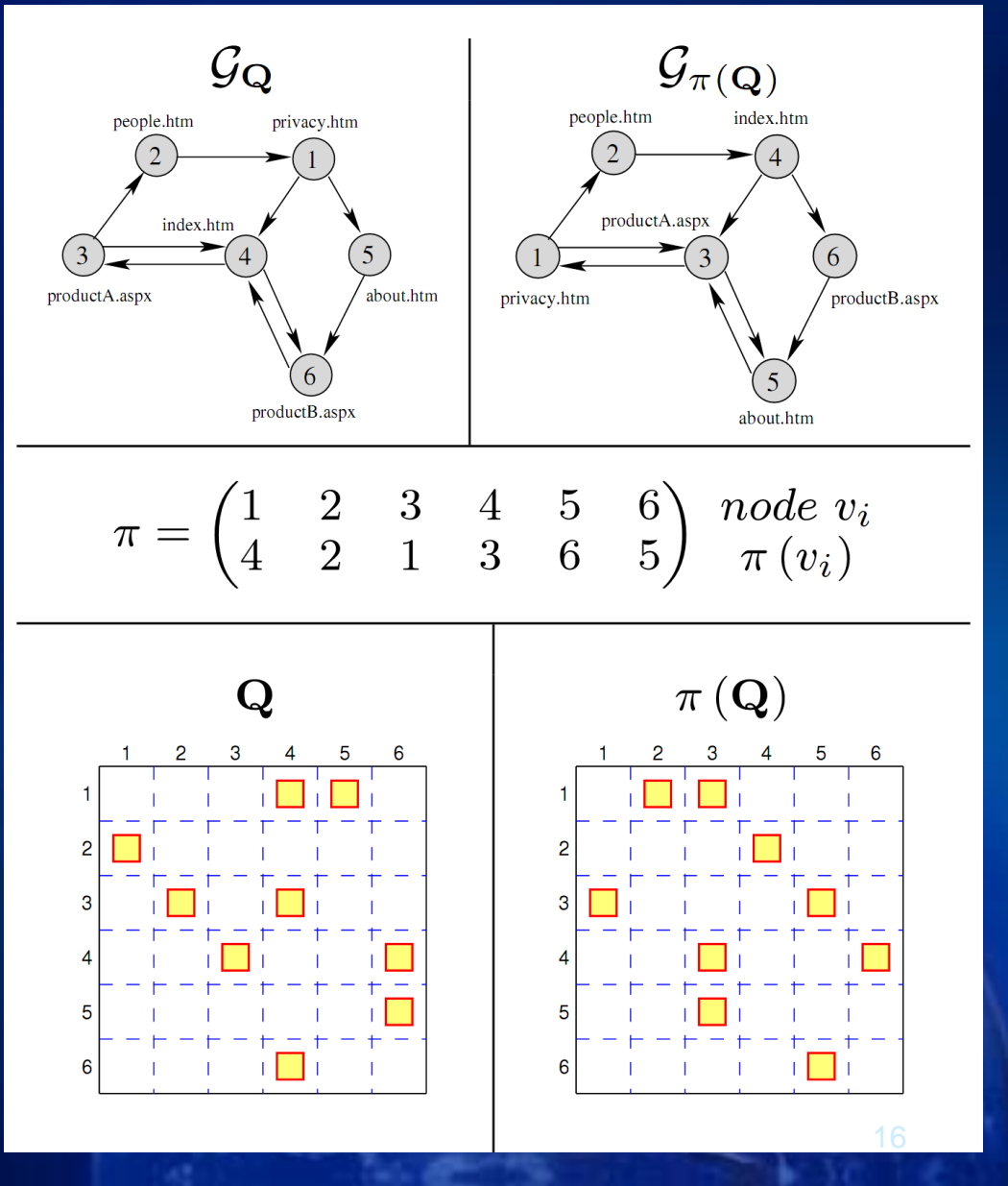

#### 3.2 Permuted SimRank Iterative Approach (cont.)

#### Permuted SimRank Equation

 $\blacksquare$  Let  $\pi$  be an arbitrary permutation with an induced permutation matrix Θ. For a given graph G, SimRank similarity score can be computed as

$$
\mathsf{S}^{(\mathsf{k})} = \pi^{-1}(\mathbf{\hat{S}}^{(\mathsf{k})})
$$

where

$$
\begin{cases}\n\hat{S}^{(0)} = \mathbf{I}_n \\
\hat{S}^{(k+1)} = c \cdot \pi(Q) \cdot \hat{S}^{(k)} \cdot \pi(Q)^T \vee \mathbf{I}_n, \quad k = 0, 1, \cdots\n\end{cases}
$$

**Example 7 For the computation to be I/O** efficient, Q needs to be preordered during the  $\mathsf{S}^{(\mathsf{k})} = \pi^{-1}(\widehat{\mathsf{S}}^{(\mathsf{k})})$ <br>
where  $\Bigl\{\widehat{\mathsf{S}}^{(\mathsf{0})} = \mathbf{I}_\mathsf{n} \ \Bigl\{\widehat{\mathsf{S}}^{(\mathsf{k+1})} = \mathsf{c}\cdot\pi(\mathsf{Q})\cdot\widehat{\mathsf{S}}^{(\mathsf{k})}\cdot\pi(\mathsf{Q})\Bigr\}$ <br>
For the computation to be I/O<br>
efficient, Q needs to be<br>
precomputat

#### 3.3 Successive Over-relaxation (SOR) SimRank Algorithm

- $\cdot$  SOR can be used for computing  $S^{(k)}$  to effectively exhibit faster rate of convergence.
- ◆ SOR SimRank Equation:
	- Let Q =  $(q_{i,j})$   $\in$  R<sup>n×n</sup>, S<sup>(k)</sup> =  $(s_1^{(k)} s_2^{(k)} ... s_n^{(k)})$ , where  $\left. {\boldsymbol{s}_j^{(k)}} \right.$  is the j-th column vector of  $S^{(k)}$  , then

where 
$$
s_j^{(k)}
$$
 is the j-th column vector of  $S^{(k)}$ , then  
\n
$$
s_i^{GS(k+1)} = c \cdot Q \cdot (\sum_{j < i} q_{i,j} \cdot s_j^{(k)} + \sum_{j > i} q_{i,j} \cdot s_j^{(k+1)}) \vee T_n
$$
\n
$$
s_i^{SOR(k+1)} = (1 - \omega) \cdot s_i^{SOR(k)} + \omega \cdot s_i^{GS(k+1)}
$$

## **Overview**

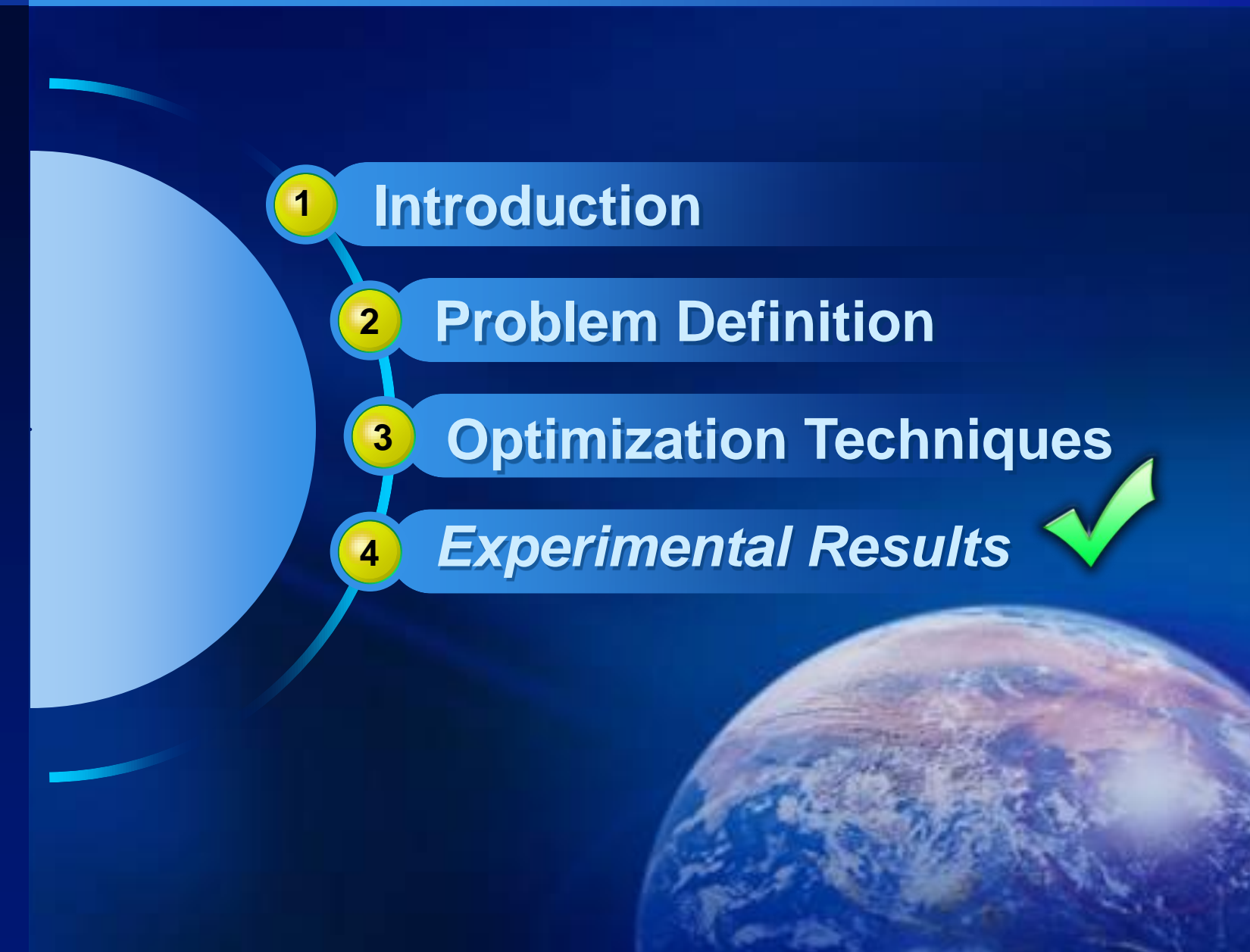

## 4 Experimental Evaluation

- Experimental Setup
	- **Hardware** 
		- 2.0GHz Pentium(R) Dual-Core / 2GB RAM
		- Windows Vista OS / Visual C++ 6.0
	- Data Sets
		- Synthetic
			- graph with an average of 8 links per page.
			- 10 sample adjacency matrices from 1K to 10K with ξ ∼uniform[0; 16] out-links on each row.
		- Real-life
			- Wikipedia (3.2M articles with 110M intra-wiki links Oct. "07)
			- We choose the relationship : "a category contains an article to be a link from the category to the article".
	- **Parameter Settings** 
		- $c = 0.8$ ,  $\omega = 1.3$ ,  $\epsilon = 0.05$

## Experimental Results

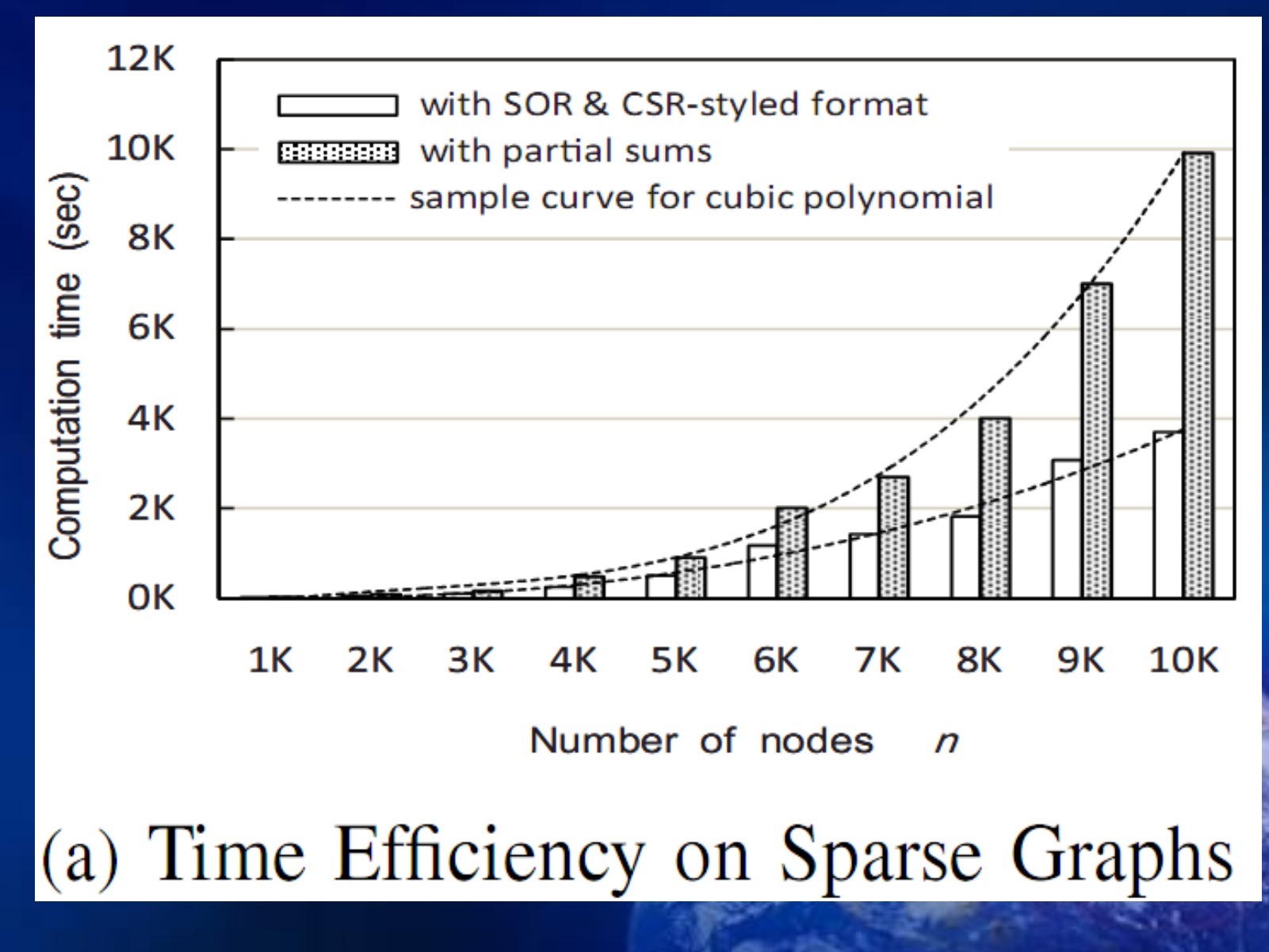

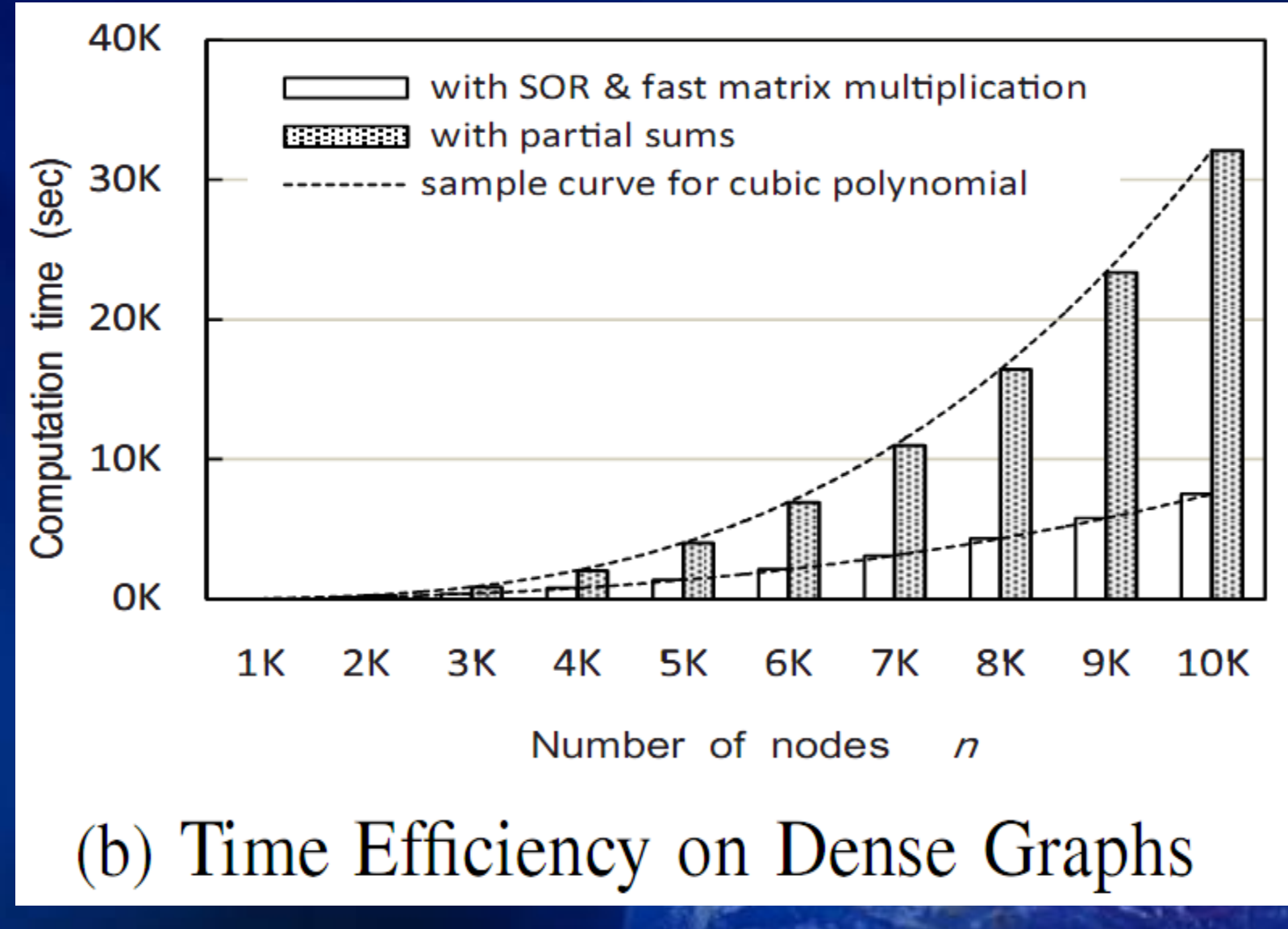

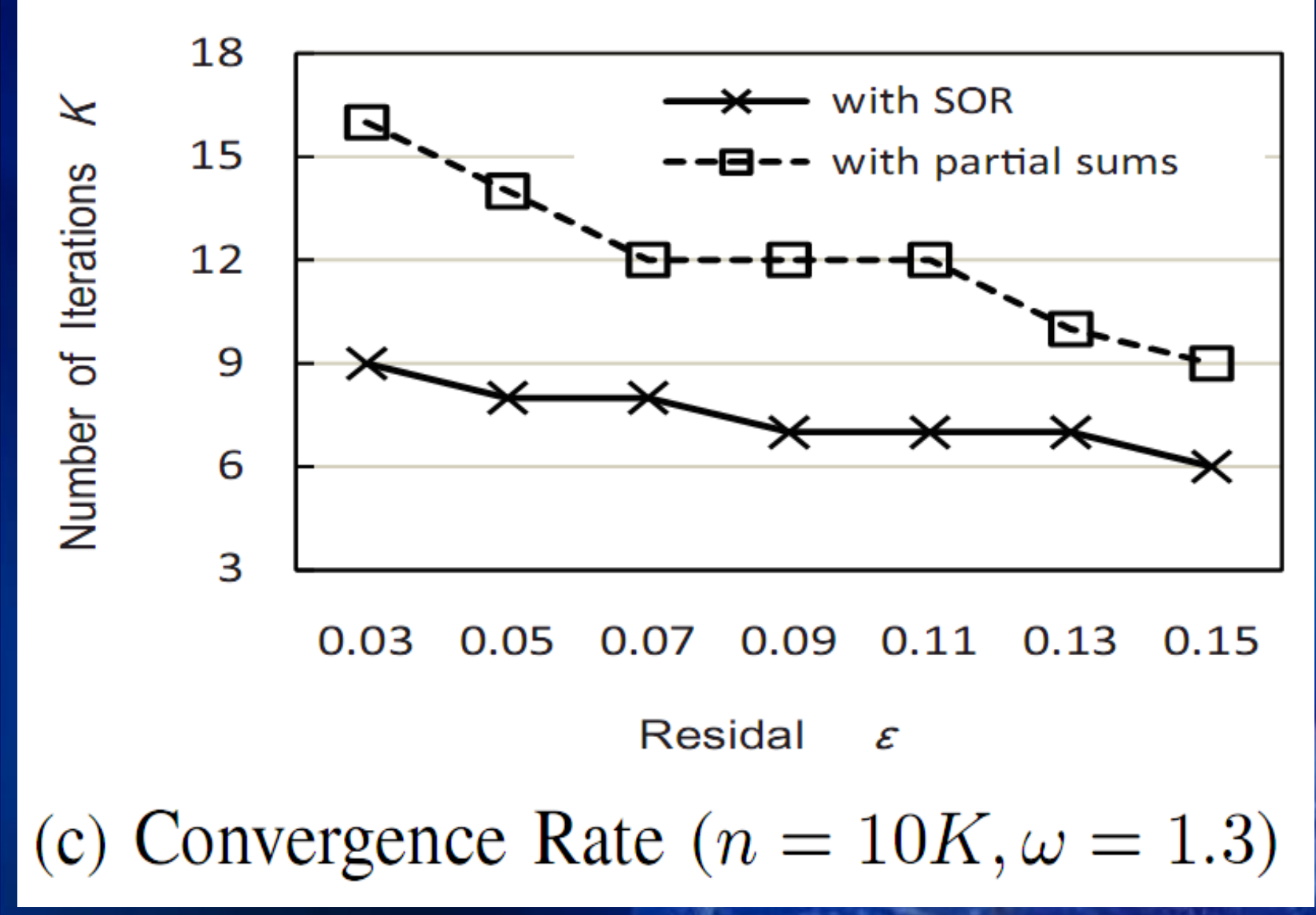

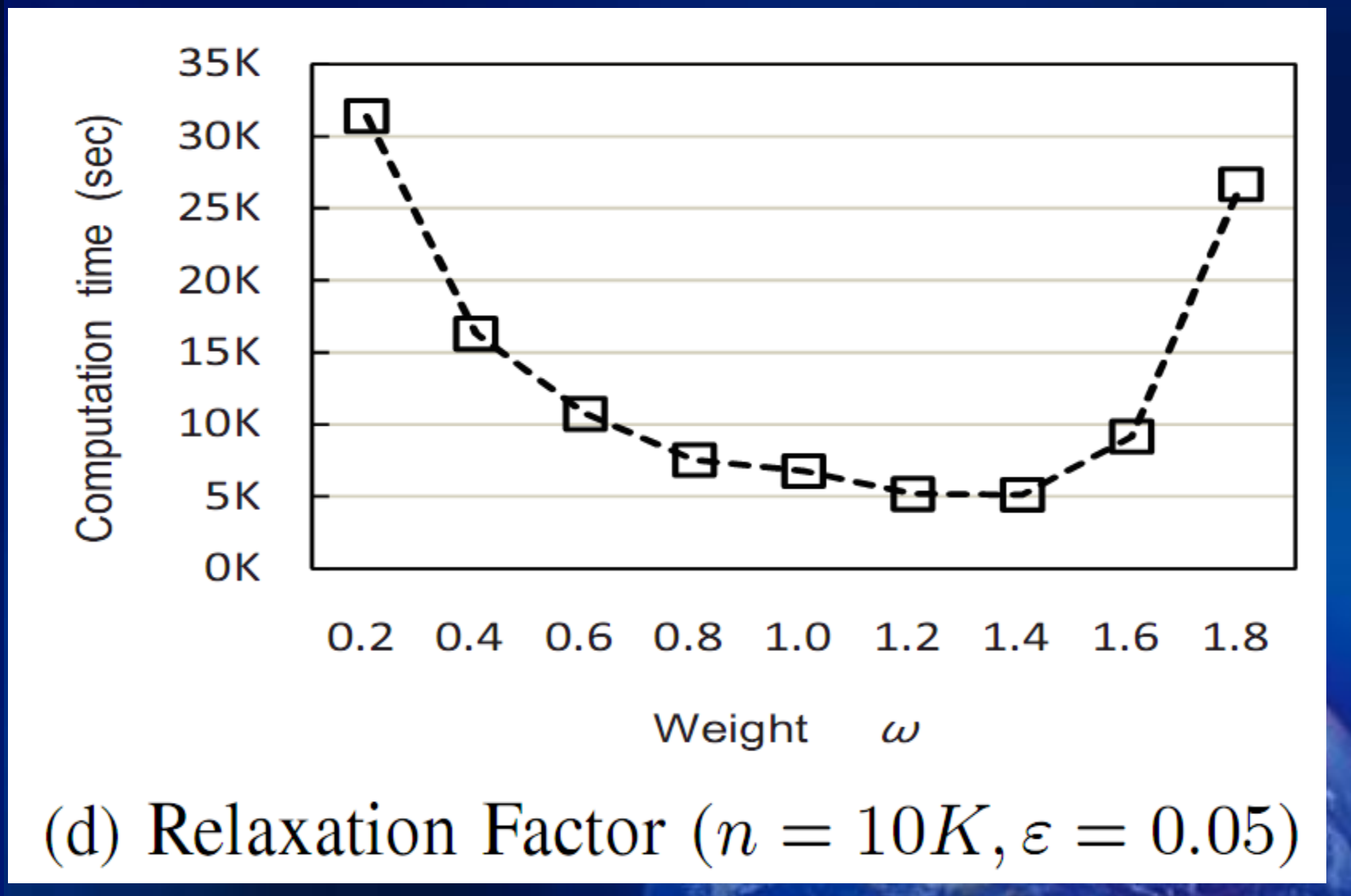

#### 

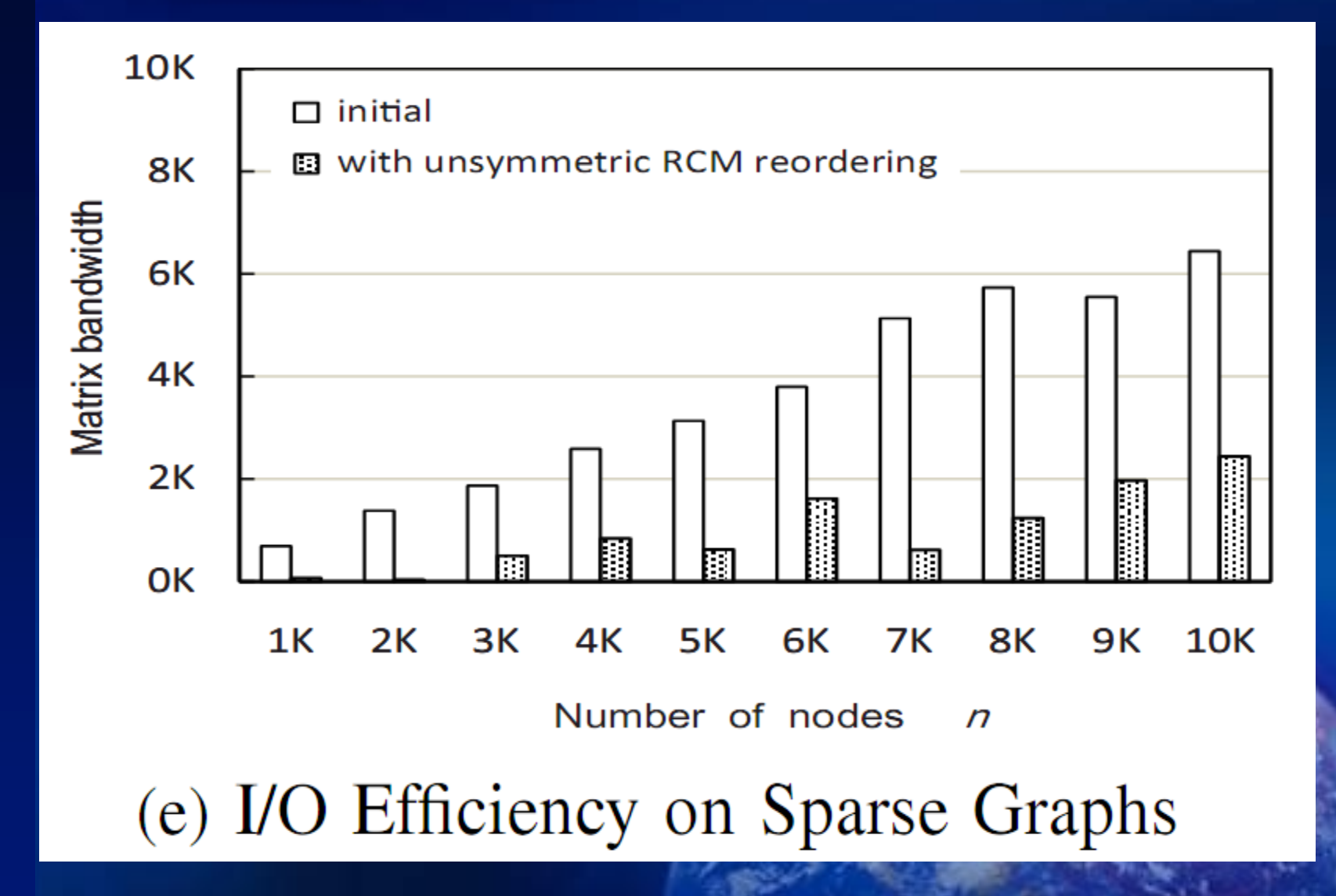

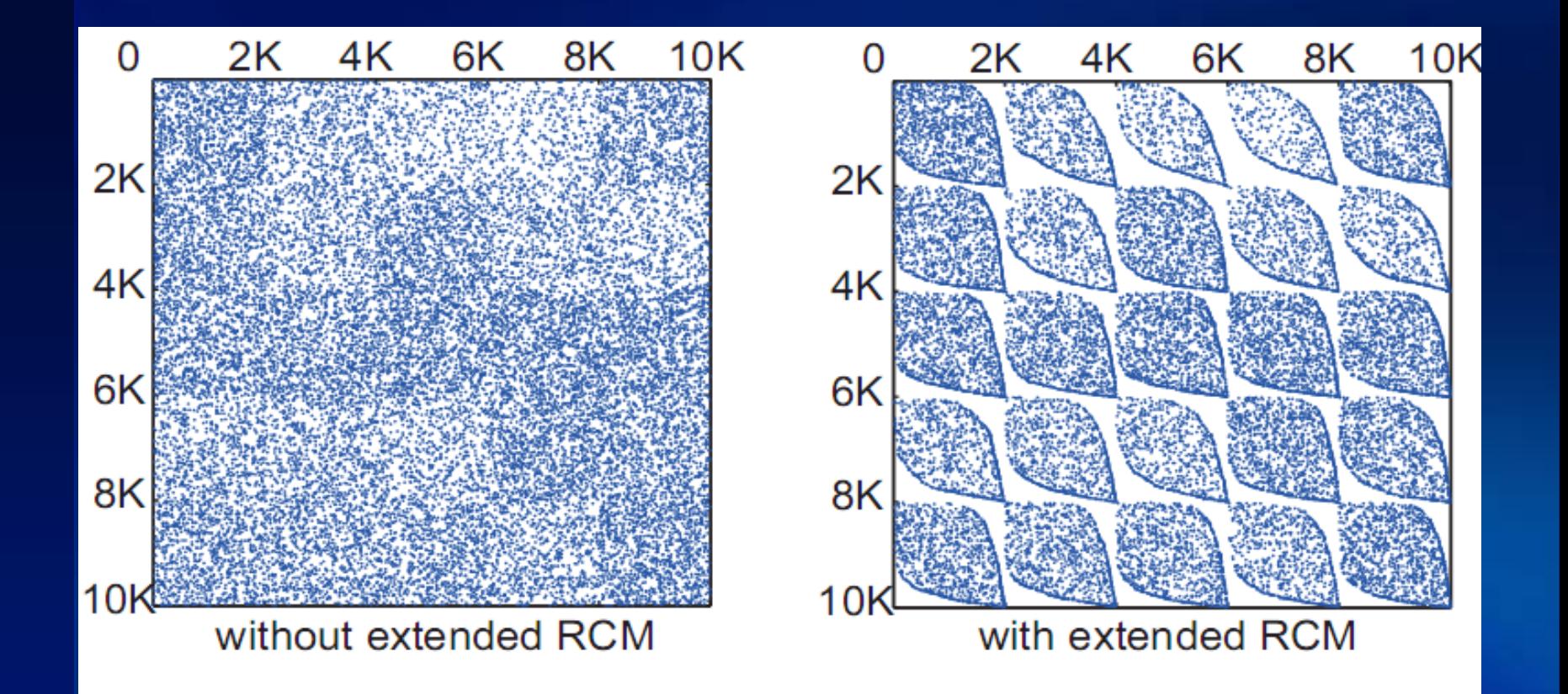

## (f) Extended RCM ( $m = 5,496,208$ )

# Thank You !  $\sim$  the

## **Overview**

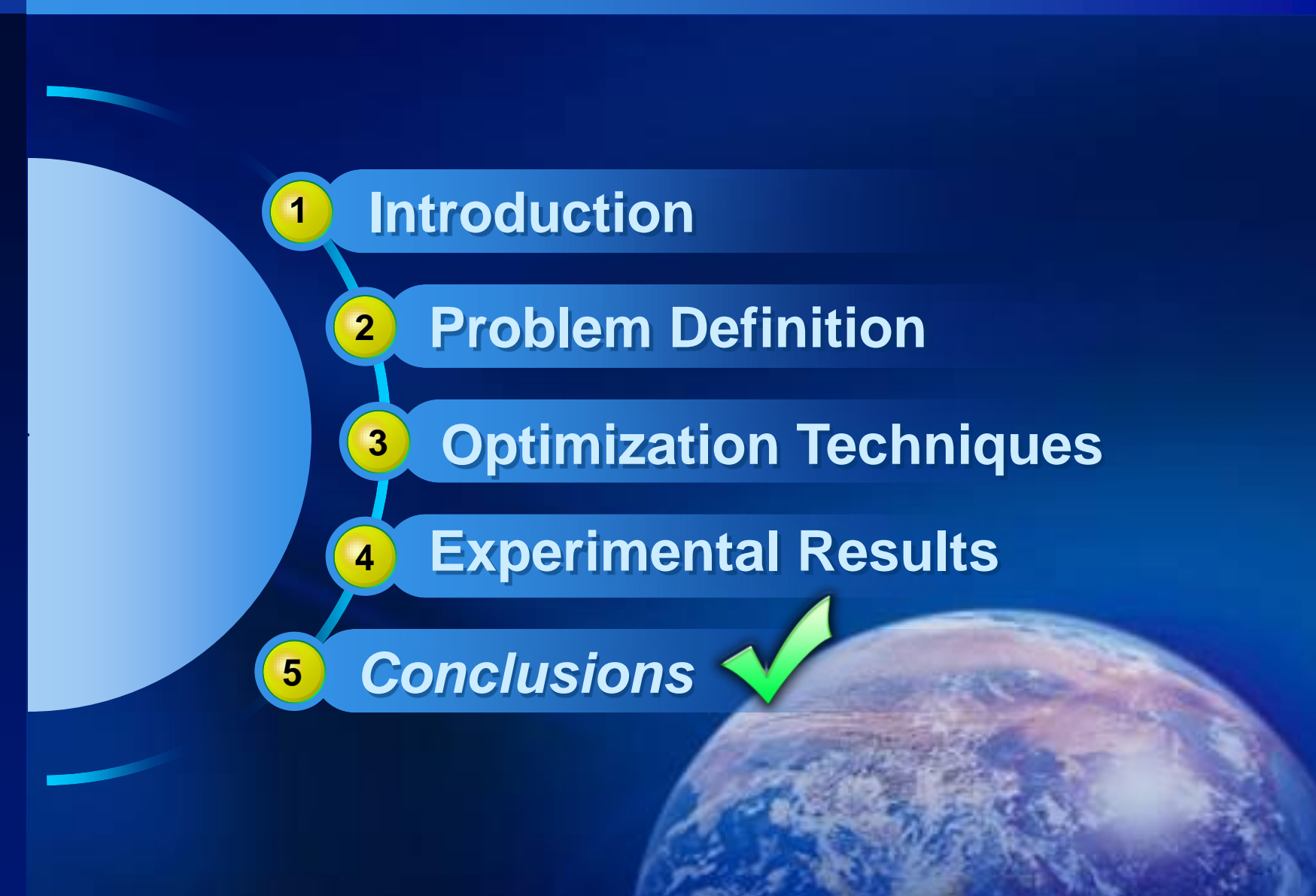

## **Conclusions**

- We formalized the SimRank equation in matrix notations.
- We investigated optimization issues for SimRank computation.
	- A compressed storage scheme for sparse graphs is adopted for reducing the space from  $O(n^2)$  to  $O(n + m)$ .
	- A fast matrix multiplication for dense graphs is used for improving the time from  $O(n^2 \cdot d)$  to  $O$  (min {n·m, n<sup>r</sup>}), r  $\leq \log_2 7$ .
	- A permuted SimRank iteration was developed in combination of the extended RCM algorithm to achieve its I/O efficiency.
	- A SOR method has been showed to significantly speed up the convergence rate of the SimRank iteration.
- Our experimental evaluations on synthetic and real-life data sets demonstrate the efficiency of our methods.